# **Willkommen am NSI**

**Informationen für neue Lehrgangsteilnehmerinnen und Lehrgangsteilnehmer am Niedersächsischen Studieninstitut** 

**- Bildungszentrum Braunschweig –**

Stand: August 2020

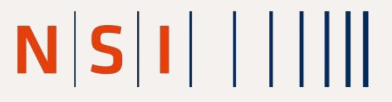

Niedersächsisches Studieninstitut für kommunale Verwaltung e.V.

Kommunale Hochschule für Verwaltung in Niedersachsen

# Inhaltsverzeichnis

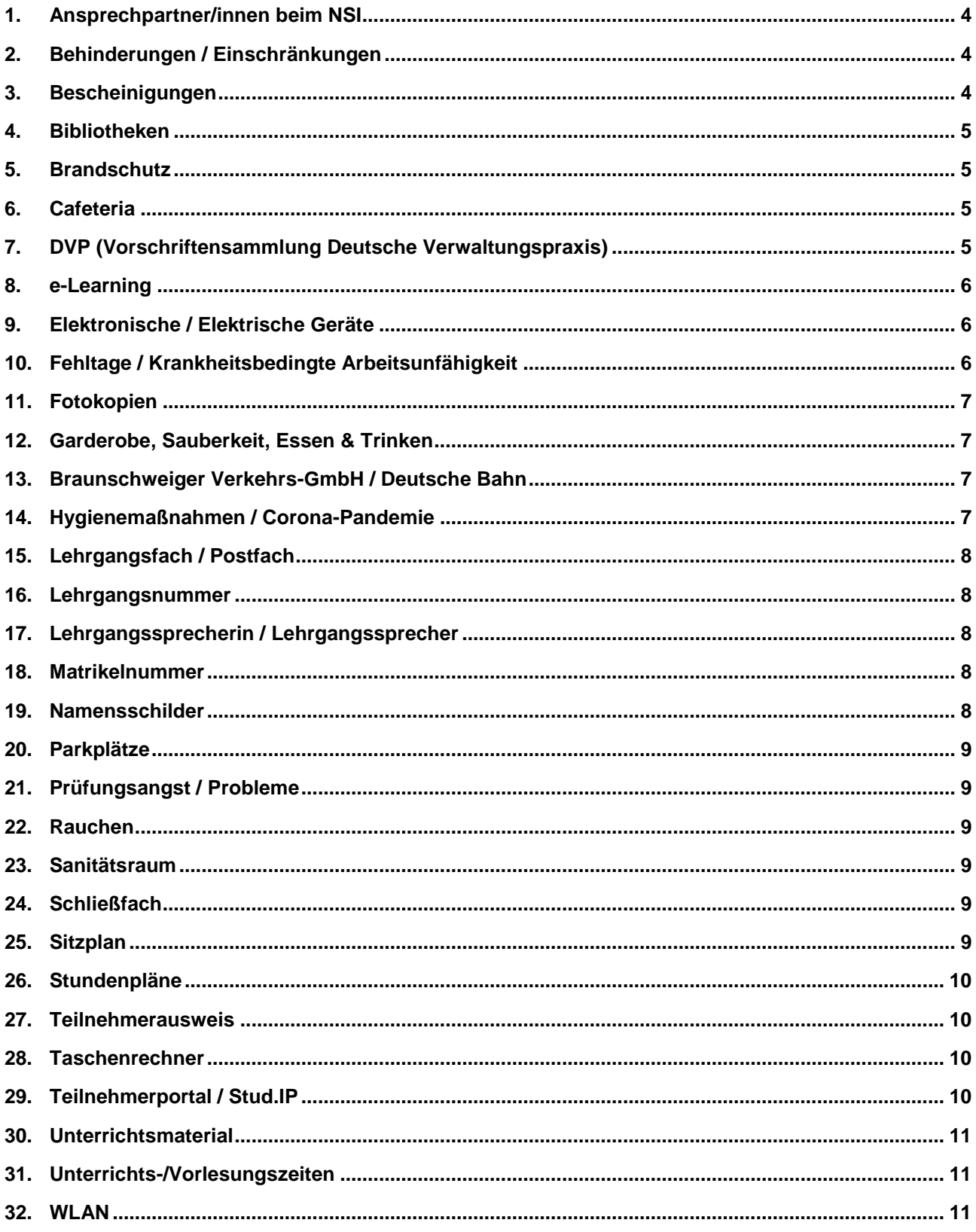

# **Vorwort**

Das Niedersächsische Studieninstitut (NSI) ist die zentrale Aus- und Weiterbildungseinrichtung der niedersächsischen Kommunalverwaltungen. Es unterhält drei Bildungszentren ("Biz") in Braunschweig, Hannover und Oldenburg sowie 16 weitere auswärtige Lehrgangsorte in der gesamten Fläche Niedersachsens.

Das NSI kann auf einen Erfahrungsschatz aus mehr als 90 Jahren Lehrtätigkeit zurückblicken. Wir bilden jedes Jahr über 3.000 Nachwuchskräfte für den öffentlichen Dienst aus. Darüber hinaus erweitern mehr als 20.000 Verwaltungsmitarbeiterinnen und -mitarbeiter ihr Fachwissen in vielfältigen Fortbildungsseminaren und Kongressen.

Das NSI ist Träger der Kommunalen Hochschule für Verwaltung in Niedersachsen (HSVN), die die beiden Bachelor-Studiengänge "Allgemeine Verwaltung" und "Verwaltungsbetriebswirtschaft" sowie den Master-Studiengang "Kommunales Verwaltungsmanagement" anbietet. Aufgrund besonderer Vereinbarungen mit dem Land Niedersachsen und der Ev.-Luth. Landeskirche Hannovers studieren auch die Anwärterinnen und Anwärter des Landes und der Ev.-Luth. Kirchenverwaltung im Bereich der Allgemeinen (Kirchen)Verwaltung an der HSVN.

Informationen zu allen Aus- und Weiterbildungslehrgängen sowie zu den Studiengängen finden Sie auch im Internet unter www.nsi-hsvn.de.

Wir wünschen Ihnen eine schöne Zeit in Braunschweig und viel Erfolg.

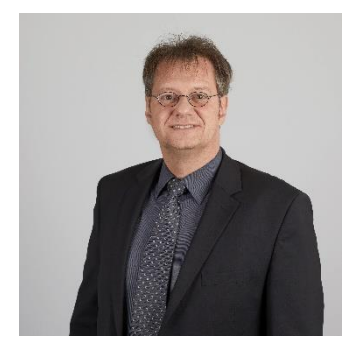

Prof. Dr. Michael Jesser Leiter Biz Braunschweig Zimmer 406

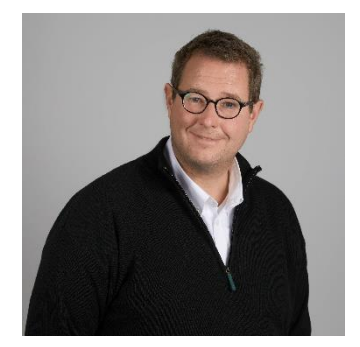

Prof. Dr. Stefan Eisner Stellv. Leiter Biz Braunschweig Zimmer 407

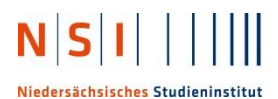

## <span id="page-3-0"></span>**1. Ansprechpartner/innen beim NSI**

Ihr Lehrgang wird in der Regel durch eine/n hauptamtliche/n Dozentin/Dozenten geleitet und betreut (Lehrgangsleitung). Mit allen auftretenden Problemen und Fragen - soweit es sich nicht um reine Verwaltungsangelegenheiten handelt - wenden Sie sich bitte an Ihre Lehrgangsleitung.

Darüber hinaus bieten unsere hauptamtlichen Dozenten/-innen Sprechzeiten an, die Sie bitte persönlich, telefonisch oder per E-Mail terminieren.

Für die Aufstellung der → **Stundenpläne** und den Einsatz der Dozenten/-innen sind Frau Koppenburger und Frau Demuth (beide Zimmer 401) zuständig. Für den Fall, dass ein/e Dozent/-in nicht zum Unterricht erscheinen sollte, benachrichtigen Sie bitte nach 10 bis 15 Minuten eine der beiden Mitarbeiterinnen.

In allen anderen Fragen zur Organisation des Lehrgangsbesuches und der Prüfungen können Sie sich an Ihre Lehrgangssachbearbeiterin aber auch an unsere Ausbildungsreferentin, Frau Renner (Zimmer 409), wenden.

# <span id="page-3-1"></span>**2. Behinderungen / Einschränkungen**

Beeinträchtige im Sinne des Schwerbehindertengesetzes und ihnen Gleichgestellte können auf Antrag Nachteilsausgleiche (z. B. Verlängerung der Bearbeitungsfrist) gewährt werden. Der Antrag auf Gewährung eines Nachteilsausgleichs ist möglichst vor oder unmittelbar nach Lehrgangsbeginn einzureichen, spätestens aber 3 Monate nach Lehrgangsbeginn. Bitte fügen Sie – soweit vorhanden – eine Kopie Ihres Schwerbehindertenausweises sowie ein fachärztliches Gutachten bei, aus dem die Art der Einschränkung und eine Empfehlung über die Art des Nachteilsausgleiches hervorgeht (bei Schreibzeitverlängerung die Angabe der Verlängerung in %).

Kurzfristig aufgetretene, krankheitsbedingte Einschränkungen sind in der Regel mit einem aussagefähigen ärztlichen Attest – wie oben beschrieben – zu belegen.

Ihre Ansprechpartnerin in diesem Bereich ist

Frau Anika Renner, Zimmer 409 E-Mail: Anika.Renner@nsi-hsvn.de Telefon: 0511 1609-5321

Im 3. OG des Institutsgebäudes befindet sich ein behindertengerechtes WC.

#### <span id="page-3-2"></span>**3. Bescheinigungen**

Notwendige Bescheinigungen zur Vorlage bei anderen Behörden werden Ihnen von Ihrer Lehrgangssachbearbeiterin ausgestellt, sofern die Bescheinigungen nicht bereits über das → **Teilnehmerportal** abgerufen werden können.

# <span id="page-4-0"></span>**4. Bibliotheken**

Die Bibliotheken des Studieninstituts stehen allen Lehrgangsteilnehmern kostenfrei zur Verfügung.

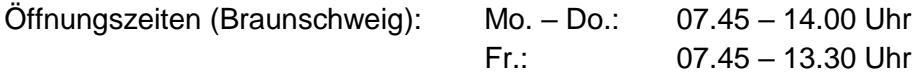

Es besteht darüber hinaus die Möglichkeit der Online-Recherche und der Fernleihe.

In der Bibliothek befinden sich zudem vier Computer, die unentgeltlich genutzt werden können. Die Geräte verfügen über einen Internetanschluss und sind für die Recherchen in ihrem Unterricht vorgesehen. Unabhängig davon dürfen die Rechner im Rahmen der rechtmäßigen Nutzung (beachten Sie bitte die von Ihnen zum Lehrgangsbeginn unterschriebene Erklärung) auch anderweitig genutzt werden.

# <span id="page-4-1"></span>**5. Brandschutz**

Das Institutsgebäude ist mit einer Brandmeldeanlage ausgestattet. Darüber hinaus befinden sich auf jeder Etage Fluchtwegepläne und Feuerlöscher. Bitte nehmen Sie sich die Zeit, die Pläne anzusehen, um im Notfall den kürzesten Weg zum Ausgang zu kennen.

Unser Hausmeister, Herr Körber, ist ausgebildeter Brandschutzhelfer und Ihr Ansprechpartner für entsprechende Fragestellungen, insbesondere im Ernstfall.

#### <span id="page-4-2"></span>**6. Cafeteria**

Im 3. Stock finden Sie die Cafeteria, die ein Angebot von Getränken, Snacks und belegten Brötchen für Sie bereithält.

Die Öffnungszeiten entnehmen Sie bitte dem Aushang in der Cafeteria.

# <span id="page-4-3"></span>**7. DVP (Vorschriftensammlung Deutsche Verwaltungspraxis)**

Für eine erfolgreiche Teilnahme an den Lehrgängen ist die Vorschriftensammlung DVP unerlässlich. Sie ist zum Lehrgangs- / Studienbeginn selbst zu beschaffen. Folgende Ausführung ist als Hilfsmittel zugelassen:

**Deutsche Verwaltungspraxis, Vorschriftensammlung, Lose-Blattsammlung, Maximilian-Verlag, Herford und Bonn (Bundesrechtliche Vorschriften, Landesrecht Niedersachsen), jeweils nach dem Stand der letzten Ergänzungslieferung.** 

Bestellungen sind unter [www.dvp-digital.de](http://www.dvp-digital.de/) möglich. Der Vorschriftensammlung DVP darf kein zusätzliches Blatt mit Aufbaumustern oder vom Prüfling geschriebenen Texten oder ähnlichen Ergänzungen hinzugefügt sein. Eingelegte, eingeschobene oder eingeklebte Blätter sind unzulässig. Handschriftliche Notizen der Prüflinge in der DVP müssen sich auf Unterstreichungen,

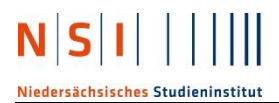

Hervorhebungen und einzelne Paragraphen-Querverweise beschränken, leere Seiten dürfen nicht mit handschriftlichen Kommentierungen oder Erläuterungen beschrieben werden.

Zum leichteren Auffinden von Vorschriften sind sogenannte "Register-Fähnchen" zulässig. Sie müssen sich auf ein Fähnchen je Gesetz beschränken. Das Fähnchen darf mit Ausnahme der Gesetzesbezeichnung keine Eintragungen enthalten.

## <span id="page-5-0"></span>**8. e-Learning**

Ein Teil des Lernens wird und muss im Selbststudium erfolgen. Daher ist es unabdingbar, dass Sie zur Vor- und Nachbearbeitung bestimmter Lehrinhalte über eine internetfähige PC-Ausstattung verfügen. Ideal sind ein PC oder ein Notebook, ein Drucker sowie ein DSL-Internetanschluss. Als Software werden die gängigen Office-Anwendungen (Textverarbeitung, Tabellenkalkulation und Präsentation) empfohlen. Informationen zu weiteren e-Learning-Elementen finden Sie unter

<https://www.nsi-hsvn.de/campusleben/e-learning.html>

## <span id="page-5-1"></span>**9. Elektronische / Elektrische Geräte**

Elektronische Geräte (Handy/Smartphone, Tablet, Notebook, Smartwatch etc.) sind während der Vorlesungen laut- und vibrationslos zu stellen. Die Nutzung erfolgt ausschließlich in Absprache mit den Dozentinnen/Dozenten. Bei Leistungskontrollen sind die o. g. elektronischen Geräte ausgeschaltet in der Tasche zu verstauen. Auch in den Toilettenpausen während der Leistungskontrollen ist eine Nutzung untersagt.

Unsere Fachkraft für Arbeitssicherheit untersagt darüber hinaus jeglichen Betrieb von anderen elektrischen Geräten wie Kaffeemaschinen, Wasserkocher o.ä. in den Unterrichtsräumen.

# <span id="page-5-2"></span>**10. Fehltage / Krankheitsbedingte Arbeitsunfähigkeit**

Der Besuch des Lehrgangs zählt zur Dienstzeit, d.h. die allgemeinen Dienstpflichten gelten auch während der Lehrgangszeiten am NSI. Bei krankheits- oder anderweitig bedingten Fehlzeiten ist bereits am ersten Fehltag sowohl die jeweilige Lehrgangssachbearbeiterin als auch die Ausbildungsbehörde telefonisch oder schriftlich zu informieren.

Bei längeren krankheitsbedingten Fehlzeiten ist dem Studieninstitut ab dem vierten Tag unaufgefordert eine ärztliche Arbeitsunfähigkeitsbescheinigung (sog. "Gelber Schein") bzw. eine entsprechende Kopie vorzulegen. Bestehende Regelungen/Weisungen bei den ausbildenden Verwaltungen, die selbstverständlich auch während der Lehrgangszeiten zu beachten sind, bleiben davon unberührt.

Über Befreiungen bis zu zwei Doppelstunden entscheidet die zuständige Lehrgangsleitung. Bei Befreiungen für ganze Unterrichtstage ist ein begründeter Antrag bei der zuständigen Lehrgangssachbearbeiterin persönlich abzugeben.

# <span id="page-6-0"></span>**11. Fotokopien**

Für die Teilnehmerinnen und Teilnehmer besteht die Möglichkeit, Fotokopien im Studieninstitut zu erstellen. Es können Kopierkarten für 5,- € (ausreichend für 100 Kopien) in der Bibliothek erworben werden. Ein entsprechender Kartenkopierer befindet sich in der → **Bibliothek**.

Kostenlose Lehrgangskopien werden nur auf Bestellung der Dozentinnen und Dozenten gefertigt.

## <span id="page-6-1"></span>**12. Garderobe, Sauberkeit, Essen & Trinken**

Bitte achten Sie auf Ihre Garderobe. Lassen Sie keine Wertsachen unbeaufsichtigt in den Unterrichtsräumen liegen. Das Studieninstitut übernimmt keine Haftung. Entsorgen Sie Abfälle bitte in den dafür vorgesehenen Behältern. Wir bitten Sie, Essen und Trinken in der Cafeteria einzunehmen. Vermeiden Sie es, während der Vorlesungen zu essen und zu trinken, sondern nutzen Sie dafür die Pausen.

## <span id="page-6-2"></span>**13. Braunschweiger Verkehrs-GmbH / Deutsche Bahn**

Einige Verkehrsverbünde bieten Ermäßigungen an. Informationen und Antragsvordrucke finden Sie unter [www.bahn.de.](http://www.bahn.de/) Die entsprechenden Berechtigungskarten sind entweder von den Ausbildungsbehörden oder vom NSI zu bestätigen. Bitte wenden Sie sich hierzu mit dem ausgefüllten Antrag an Ihre Lehrganssachbearbeiterin.

Semestertickets/Vordrucke für Ermäßigungen werden seitens des NSI nur für Auszubildende nach dem Berufsbildungsgesetz (Verwaltungsfachangestellte und Kaufleute für Büromanagement), Sekretäranwärterinnen und Sekretäranwärter ausgestellt. Der → **Teilnehmerausweis** des NSI berechtigt nicht zu vergünstigten oder kostenlosen Fahren. Den aktuellen Fahrplan finden Sie im Internet unter [www.braunschweiger-verkehrs-ag.de.](http://www.braunschweiger-verkehrs-ag.de/)

So erreichen Sie das Bildungszentrum Braunschweig mit dem öffentlichen Personennahverkehr:

*Straßenbahn 1 und 10 (Haltestelle Hagenmarkt oder Am Wendentor, anschließend 3 Min. Fußweg)* 

# <span id="page-6-3"></span>**14. Hygienemaßnahmen / Corona-Pandemie**

Auf allen Grundstücken und in allen Gebäuden des NSI gelten infektionsschützende Maßnahmen gegen die Ausbreitung des neuartigen Corona-Virus. Diese Maßnahmen betreffen die Lehrveranstaltungen im Besonderen aber neuen Verhaltensweisen im Allgemeinen. Bitte beachten Sie hierzu gesondert erlassene Hinweise.

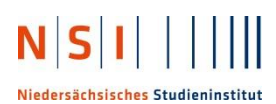

# <span id="page-7-0"></span>**15. Lehrgangsfach / Postfach**

Für jeden Lehrgang wird ein Postfach eingerichtet. Das Fach befindet sich in der Bibliothek. In dieses Postfach werden das Lehrgangsbuch und alle Mitteilungen des Studieninstituts an Ihren Lehrgang sowie ggf. auch Ihre private Post gelegt. Das Fach sollte in jeder Pause durch die Lehrgangssprecherin / den Lehrgangssprecher geleert werden.

Noch ein Hinweis zu Ihrer privaten Post: Sorgen Sie bitte dafür, dass der Absender Ihrer Briefe in der Anschrift die → **Lehrgangsnummer** angibt; ohne diese Angabe können wir die Post nicht zuverlässig bzw. nur mit Verzögerung an Sie weiterleiten.

# <span id="page-7-1"></span>**16. Lehrgangsnummer**

Bitte geben Sie bei allen schriftlichen Mitteilungen (Krankmeldungen, Anträge, Auskunftsersuche usw.) immer Ihre Lehrgangsnummer und möglichst auch Ihre → **Matrikelnummer** an. Dies erleichtert den Mitarbeiterinnen und Mitarbeitern die Bearbeitung Ihres Wunsches erheblich.

# <span id="page-7-2"></span>**17. Lehrgangssprecherin / Lehrgangssprecher**

Am ersten Tag des Lehrganges wird die Lehrgangssprecherin / der Lehrgangssprecher festgelegt. Die Lehrgangssprecherin / der Lehrgangssprecher ist in allen Angelegenheiten des Lehrganges der Gesprächspartner für die Institutsleitung und die Verwaltung.

Weitere Einzelheiten über die Wahl und Aufgaben wird die Lehrgangsleitung mit Ihnen erörtern.

#### <span id="page-7-3"></span>**18. Matrikelnummer**

Alle Lehrgangsteilnehmerinnen und Lehrgangsteilnehmer erhalten eine automatisch generierte Matrikelnummer, die auf dem → **Teilnehmerausweis** ausgewiesen wird. Geben Sie Ihre Matrikelnummer nicht an andere weiter, denn sie wird u.a. für anonymisierte Bekanntgaben (z.B. Prüfungsergebnisse) verwendet. Sie benötigen die Matrikelnummer bei allen Prüfungen! Bitte bringen Sie den Ausweis deshalb zu den Prüfungen mit.

#### <span id="page-7-4"></span>**19. Namensschilder**

Zur Eröffnung erhalten alle Teilnehmerinnen und Teilnehmer ein Namensschild. Bitte stellen Sie diese auf, denn dadurch erleichtern Sie es Ihren Dozentinnen und Dozenten in den ersten Wochen, Sie kennenzulernen. Bitte verändern Sie die Sitzordnung nicht und stellen Sie das Mobiliar nicht um.

# <span id="page-8-0"></span>**20. Parkplätze**

Wir empfehlen dringend, mit öffentlichen Verkehrsmitteln anzureisen → **Braunschweiger Verkehrs-GmbH.**

Leider mangelt es in der näheren Umgebung an kostenlosen Parkplätzen. Die nächsten Parkhäuser befinden sich in der Wilhelmstraße, im Packhof und in der Langen Straße (Parkhaus C1 Cinema). Bitte nutzen Sie ansonsten den öffentlichen Nahverkehr.

# <span id="page-8-1"></span>**21. Prüfungsangst / Probleme**

Im Falle persönlicher und studienbedingter Probleme, wie beispielsweise massive Prüfungsangst, suchen Sie bitte frühzeitig (!) den Kontakt zu Ihrer Ausbildungsreferentin. Sie können auch die kostenfreien und gegenüber dem NSI anonym gehaltenen Beratungsangebote der Leibniz Universität Hannover nutzen. Informationen hierzu erhalten Sie unter [www.ptb.uni-hannover.de.](http://www.ptb.uni-hannover.de/)

# <span id="page-8-2"></span>**22. Rauchen**

In allen Unterrichtsräumen, Fluren, Balkonen usw. besteht **Rauchverbot**. Auch auf der Dachterrasse im Bereich der Cafeteria darf aufgrund Corona derzeit nicht geraucht werden.

#### <span id="page-8-3"></span>**23. Sanitätsraum**

Der Sanitätsraum befindet sich im 3. OG (Raum 310) gegenüber den Toiletten.

#### <span id="page-8-4"></span>**24. Schließfach**

Fensterbänke und Tische sind nach Unterrichtsende unbedingt frei zu räumen. Auf den Fluren sind Schließfächer vorhanden, in denen Sie Ihre DVP-Gesetzessammlung aufbewahren können, soweit Sie diese nicht mit nach Hause nehmen wollen. Die Buchung der Lehrgangsschränke erfolgt unter [www.onlinebox.com.](http://www.onlinebox.com/)

#### <span id="page-8-5"></span>**25. Sitzplan**

Bitte behalten Sie die am ersten Lehrgangstag gewählte Sitzordnung für die Dauer des Lehrgangs bei. Bitte stellen Sie sicher, dass in Ihrem Lehrgang ein Sitzplan erstellt wird, der als Angaben die jeweiligen Vornamen, Namen und die Verwaltung aller Teilnehmerinnen und Teilnehmer enthält.

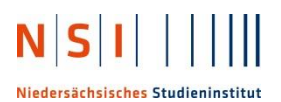

## <span id="page-9-0"></span>**26. Stundenpläne**

Ihr Stundenplan wird im → **Teilnehmerportal** veröffentlicht.

Die Einplanung von nebenamtlichen Fachlehrerinnen und Fachlehrern führt zwangsläufig zu Änderungen im Stundenplan. Änderungen entnehmen Sie bitte dem aktuellen Stundenplan im Teilnehmerportal. Eine tägliche Kontrolle des Stundenplans auf Aktualität ist unumgänglich.

Um den Ablauf der Lehrveranstaltungen und die gleichmäßige Vorbereitung aller Lehrgänge auf die jeweils anstehenden Prüfungen zu gewährleisten, werden Stundenplanänderungen nur durch Ihre Lehrganssachbearbeiterin vorgenommen.

Kurzfristige Änderungen im Laufe eines Unterrichtstages werden wir auf direktem Wege kommunizieren.

#### <span id="page-9-1"></span>**27. Teilnehmerausweis**

Zu Beginn des Lehrgangs erhalten Sie einen Teilnehmerausweis. Er enthält Ihren Namen, den besuchten Lehrgang, das Geburtsdatum sowie Ihre Matrikelnummer. Sie benötigen den Ausweis u.a. für die Ausleihe von Büchern in den → **Bibliotheken** des NSI. Bitte führen Sie den Ausweis auch bei jeder Prüfung mit sich!

#### <span id="page-9-2"></span>**28. Taschenrechner**

Im Bereich der Aus- und Weiterbildung wird die Anschaffung eines wissenschaftlichen Taschenrechners empfohlen.

# <span id="page-9-3"></span>**29. Teilnehmerportal / Stud.IP**

Alle Lehrgangsteilnehmerinnen und Lehrgangsteilnehmer werden zu Beginn des Lehrgangs in das Teilnehmerportal eingetragen. Der Zugang erfolgt über die Internetseite des NSI unter

#### <https://www.nsi-hsvn.de/login.html>

Um sich zu registrieren erhalten Sie von uns die Zugangsdaten, die Sie bitte aufbewahren und Dritten nicht zugänglich machen. Bitte überprüfen Sie im Teilnehmerportal Ihre persönlichen Daten und aktualisieren Sie diese gegebenenfalls.

Nach der Registrierung erhalten Sie Zugriff auf das Teilnehmerportal und können sich zusätzlich für das Info-Portal "Stud.IP" anmelden. Das Infoportal Stud.IP dient dem Austausch zwischen den Teilnehmerinnen und Teilnehmern und Ihren Dozentinnen und Dozenten. Außerdem werden dort wichtige Informationen, z. B. Unterrichtsmaterialien, Prüfungstermine, Prüfungsergebnisse, Umfragen, Anmeldevordrucke usw. zur Verfügung gestellt. Eine Anmeldung ist daher Pflicht!

# <span id="page-10-0"></span>**30. Unterrichtsmaterial**

Für eine erfolgreiche Teilnahme an den Lehrgängen benötigen Sie in jedem Fall die → **DVP** und einen → **Taschenrechner**.

Fachbücher und Leitfäden sollten Sie erst nach Absprache mit den Dozentinnen und Dozenten bei Lehrgangsbeginn durch Sammelbestellung beziehen.

# <span id="page-10-1"></span>**31. Unterrichts-/Vorlesungszeiten**

Die Lehrveranstaltungen finden von Montag bis Samstag und in der Regel von 08.00 Uhr bis 13.00. Weitere Unterrichtszeiten am Nachmittag in der Zeit von 13.15 Uhr bis 18.15 Uhr sind jederzeit möglich.

Ein Lehrgangstag am NSI besteht i.d.R. aus drei Veranstaltungsblöcken. Jeder Veranstaltungsblock umfasst 90 Minuten ohne Pause. Zwischen den Blöcken stehen jeweils 15 Minuten Pause zur Verfügung.

Je nach Lehrplan, Einsatzmöglichkeit der Dozentinnen und Dozenten sowie Verfügbarkeit von Räumlichkeiten kann ein Unterrichtstag auch andere Zeiten und auch mehr als drei Veranstaltungsblöcke umfassen.

# <span id="page-10-2"></span>**32. WLAN**

Das Studieninstitut verfügt über ein frei zugängliches WLAN-Netz der Telekom (Hot-Spot). Im Übrigen sind Internetrecherchen an den PC-Arbeitsplätzen in der → **Bibliothek** möglich

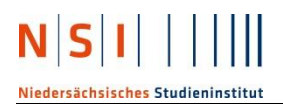

# **KOMMUNALE KOMPETENZ STÄRKEN.**

Aus. Fort. Weiter. Bildung. Niedersächsisches Studieninstitut

**Niedersächsisches Studieninstitut für kommunale Verwaltung e.V.**

#### **Kommunale Hochschule für Verwaltung in Niedersachsen**

- Ausbildungs-/Hochschulverwaltung -

Telefon: 0511 1609-0 www.nsi-hsvn.de